## Register your product and get support at www.philips.com/welcome

Philips notebook CushionSpeaker SDC5100

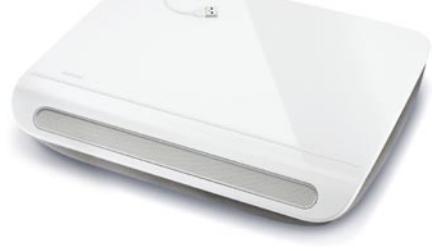

PT Manual do utilizador

# **PHILIPS**

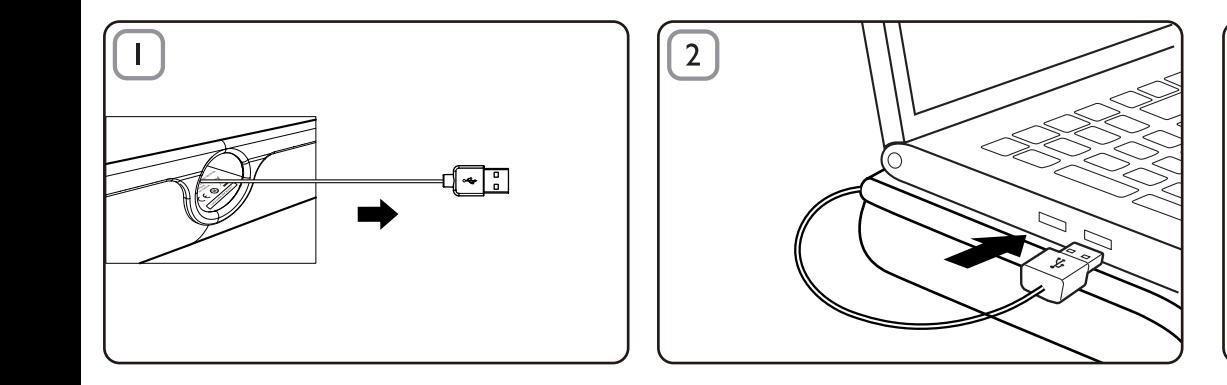

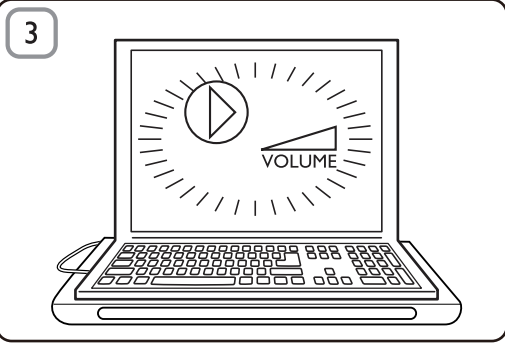

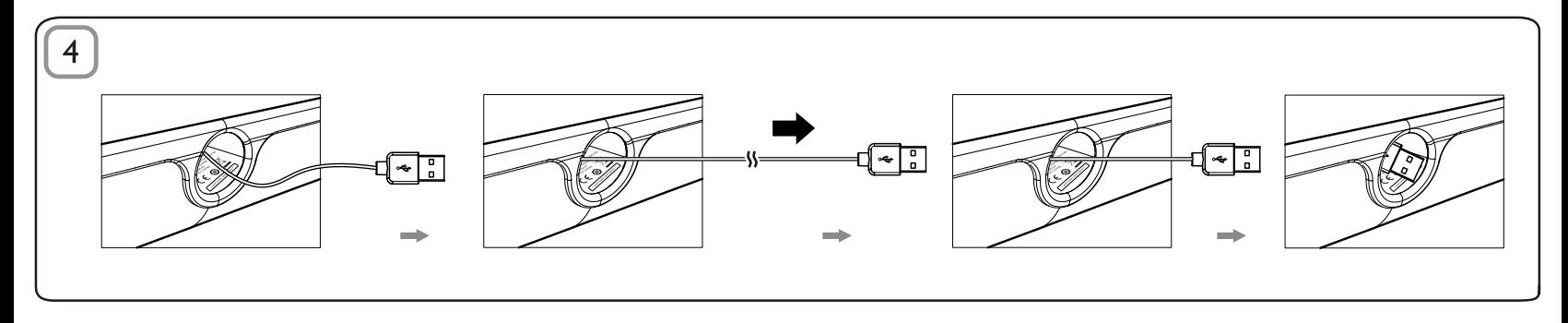

## PT

#### Eliminação

O produto foi concebido e fabricado com materiais e componentes de alta qualidade, que podem ser reciclados e reutilizados. Informe-se acerca do sistema de recolha selectiva local para produtos eléctricos e electrónicos, incluindo os que estão assinalados com um símbolo de um caixote do lixo traçado. Proceda de acordo com as regulamentações locais e não elimine os seus antigos produtos juntamente com o lixo doméstico.

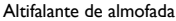

Nota: 1. Antes de instalar o altifalante de almofada, certifique-se de que está listado um controlador USB no Gestor de Dispositivos do Windows do seu computador. 2. Certifique-se de que o altifalante de almofada foi correctamente instalado antes de o utilizar. 3. Ligue o altifalante de almofada a uma porta USB do seu computador ou a um hub USB com autoalimentação (com fonte de alimentação CC). 4. Nunca desligue a ficha USB quando o altifalante de almofada se encontra em funcionamento.

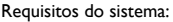

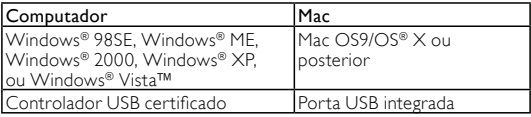

#### Instalação:

- 1 Puxe o cabo USB retráctil (Fig. 1) e introduza o conector USB no seu computador portátil (Fig. 2).
- 2 Ligue o som e a função áudio e ajuste o volume utilizando a aplicação do computador ou o software de reprodução multimédia  $(Fi\sigma, 3)$
- 3 Após a utilização, saia do software de reprodução multimédia.
- 4 Puxe o cabo USB e retire-o.
	- » O cabo USB volta para dentro do altifalante de almofada (Fig. 4).

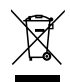

Se seu computador portátil não detectar o altifalante de almofada, siga os seguintes passos:

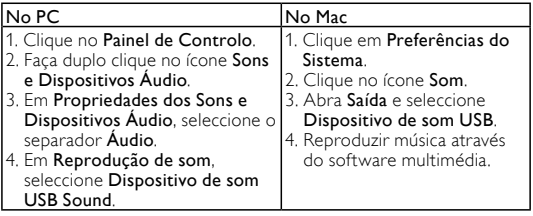

### **FCC - Notice of compliance**

This device complies with Part 15 of the FCC Rules. Operation is subject to the following two conditions:

- I, this device may not cause harmful interference, and
- 2. this device must accept any interference received, including interference that may cause undesired operation.

#### Note:

This equipment has been tested and found to comply with the limits for a Class B digital device, pursuant to part 15 of the FCC Rules. These limits are designed to provide reasonable protection against harmful interference in a residential installation. This equipment generates, uses, and can radiate radio frequency energy and, if not installed and used in accordance with the instruction manual, may cause barmful interference to radio communications. However there is no guarantee that interference will not occur in a particular installation. If this equipment does cause harmful interference to radio or television reception, which can be determined by turning the equipment off and on, the user is encouraged to try to correct the interference by one or more of the following measures:

- Relocate the receiving antenna.
- Increase the separation between the equipment and receiver.
- Connect the equipment into an outlet on a circuit different from that to which the receiver is connected
- Consult the dealer or an experienced radio/TV technician for help.

## FCC - Remarques sur la conformité

L'appareil répond aux normes FCC, Part 15.

Fonctionnement soumis aux deux conditions suivantes

- I. Cet appareil ne doit pas provoquer d'interférences nuisibles, et
- 2. Cet appareil doit accepter toute interférence recue, y compris les interférences susceptibles de provoquer un fonctionement peu caticfaicant

#### Remarque:

Cet équipement a été testé et a été certiflé conforme aux limites imposées pour un appareil numérique de Classe B, conformément à la partie 15 des réglements FCC. Ces limites sont définies aux fins d'assurer une protection raisonnable contre les interférence nuisibles dans une installation résidentielle. Cet équipement génère, utilise et émet des fréquences radio qui, en cas d'une mauvaise installation ou d'une utilisation non-conforme aux instructions de ce manuel d'utilisation peuvent causer des interférences nuisibles aux communications radio. Il n'y a toutefois aucune garantie que des interférences nuisibles ne se produiront pas dans une installation donnée. Si cet équipement cause des interférences nuisibles avec votre poste radio ou de télévision, ce que vous pouvez déterminer en éteignant et en rallumant votre équipement, il est conseillé à l'utilisateur d'essaver de pallier à ces interférences nuisibles en prenant l'une ou l'autre des mesures suivantes:

- Changez la position de l'antenne de réception.
- Augmentez la séparation entre l'équipement et le récepteur.
- · Branchez l'équipement sur une source d'allmentation différente de celle sur laquelle le récepteur est branché.
- Consultez votre distributeur ou un technicien qualifié en la matière pour assistance.

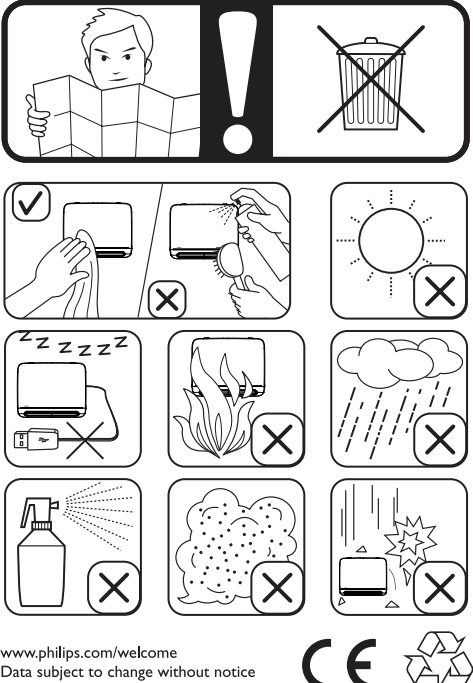

www.philips.com/welcome Data subject to change without notice Printed in China

V1.0